## Instituto de Matemática e Estatística - IME/USP Universidade de São Paulo

# Estudo e modelagem de soluções de otimização discreta para grades horárias

Trabalho de Conclusão do Curso de Bacharelado em Ciência da Computação

Aluno: Nilo Cesar Teixeira <nilo.teixeira@gmail.com>

Orientador: Prof. Alfredo Goldman

17 de fevereiro de 2012

# Sumário

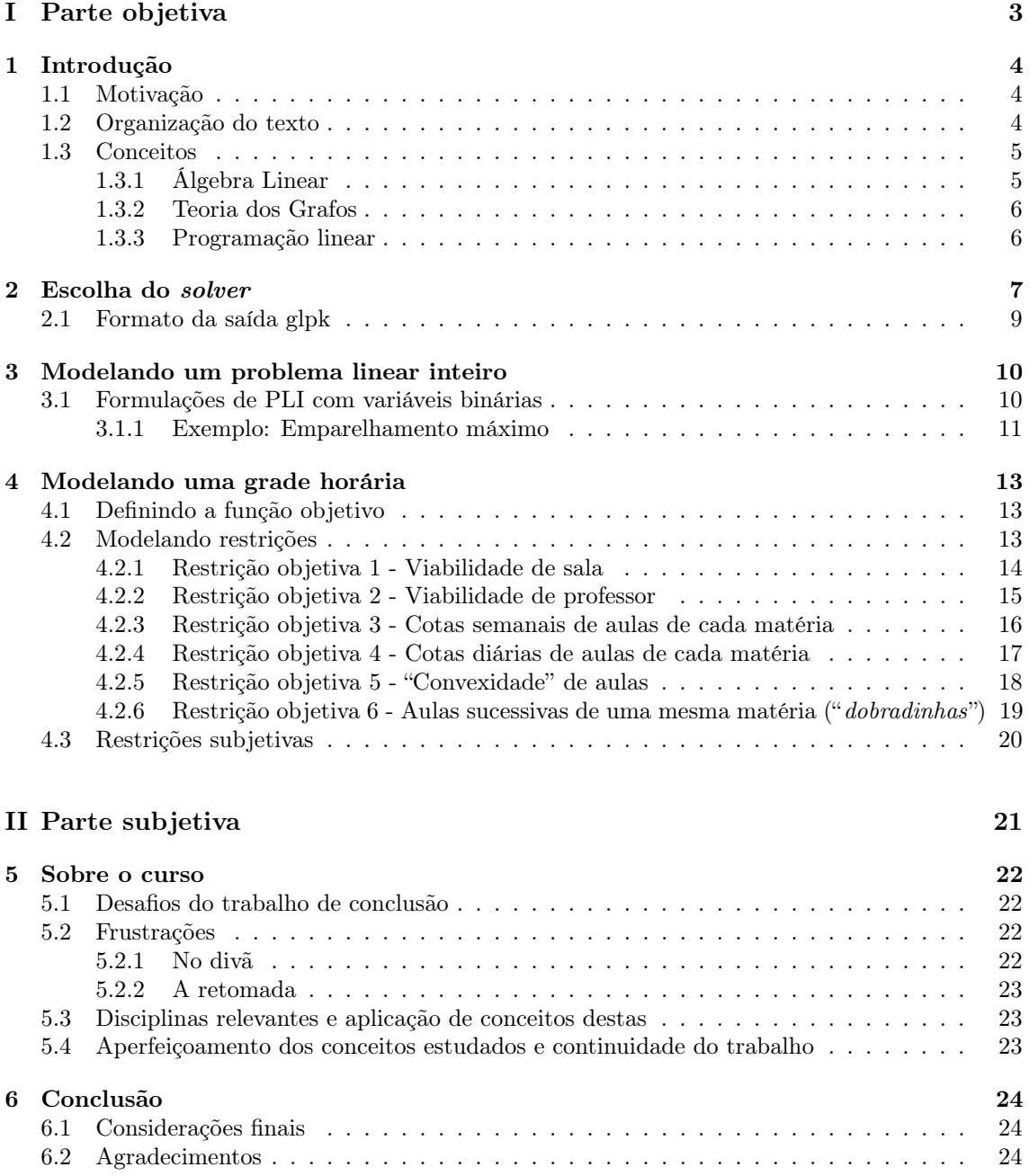

### SUMÁRIO 2

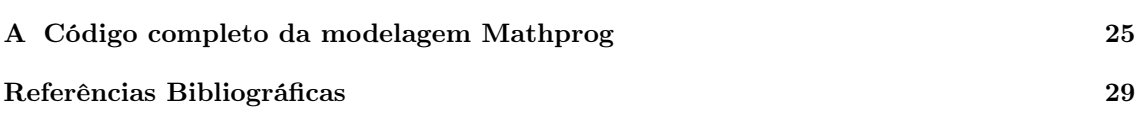

Parte I

<span id="page-3-0"></span>Parte objetiva

## <span id="page-4-0"></span>Introdução

### <span id="page-4-1"></span>1.1 Motivação

Muitos problemas práticos na Indústria, empresas de prestação de serviços e Poder Público envolvem a busca pela melhor maneira de se alocar recursos operacionais ao longo de horários préestabelecidos.

Equipes de professores, médicos, enfermeiras, policiais, entre outros, devem coordenar a periodicidade de seus horários de trabalho, buscando alguma forma de otimização, que pode ser expressa como a minimização de custos, a maximização de horários com algum recurso operacional utilizado, ou alguma destas duas operações  $(min/max)$  sobre alguma função objetivo que defina o critério utilizado.

Em problemas de **otimização discreta**, cada um dos possíveis valores  $x$  para os quais a função objetivo é definida (ou seja, o **domínio** da função) pertence a um **conjunto discreto** F, que geralmente é um subconjunto dos números naturais ou inteiros, já que geralmente representam quantias físicas ou enumeráveis.

Uma maneira sistemática de modelar uma ampla classe de tais problemas é expressá-los como problemas de programação linear inteira, e resolvê-los através de alguma biblioteca ou software (denominado "solver"), após descrever o problema na linguagem ou interface fornecida pelo " $\emph{solver}$ ".

Neste trabalho, tal metodologia foi aplicada ao problema de alocação de recursos humanos de acordo com uma grade horária, problema recorrente em instituições de ensino, onde os docentes representam o recurso, e a grade é composta pelos horários de aulas.

### <span id="page-4-2"></span>1.2 Organização do texto

No Capítulo 1, apresentamos a motivação para a modelagem descrita neste trabalho, além dos conceitos matemáticos e teóricos que consideramos necessários ao entendimento do texto. Os capítulos seguintes refletem a ordem cronológica das etapas deste trabalho: o Capítulo 2 enumera os critérios e razões que basearam a escolha do "solver" para o problema proposto. O Capítulo 3 ilustra alguns padrões de modelagem de problemas de programação linear inteira. No Capítulo 4, detalhamos o modelo para o problema descrito neste trabalho, apresentando também a implementação do mesmo em Mathprog, linguagem do " solver " utilizado neste projeto.

### <span id="page-5-0"></span>1.3 Conceitos

#### <span id="page-5-1"></span>1.3.1 Álgebra Linear

#### Combinação linear

Um vetor  $y \in \mathbb{R}^n$  é uma **combinação linear** de vetores  $x_i \in \mathbb{R}^n$ ,  $i \in \{1, ..., k\}$ ,  $k \in \mathbb{N}$ , se<sup>1</sup> existem escalares  $\alpha_i \in \Re$  tais que  $y = \sum_{i=1}^k \alpha_i x_i$ .

Uma combinação linear é chamada de:

- afim, se  $\sum_{i=1}^{k} \alpha_i = 1;$
- cônica<sup>2</sup>, se  $\alpha_i \geq 0$ ;
- convexa, se for afim e cônica.

#### Dependência e independência linear

Um conjunto de vetores  $V = \{v_i \in \Re^n, i = 1, \ldots, k, k \in \mathbb{N}\}\$ é linearmente dependente se, e somente se:

- Existem  $\alpha_i \in \Re$ , com algum deles diferente de zero, tais que  $\sum_{i=1}^{k} \alpha_i v_i = 0;$
- Um dos vetores do conjunto (e.g.  $v_1$ ) pode ser escrito como combinação linear dos outros vetores.

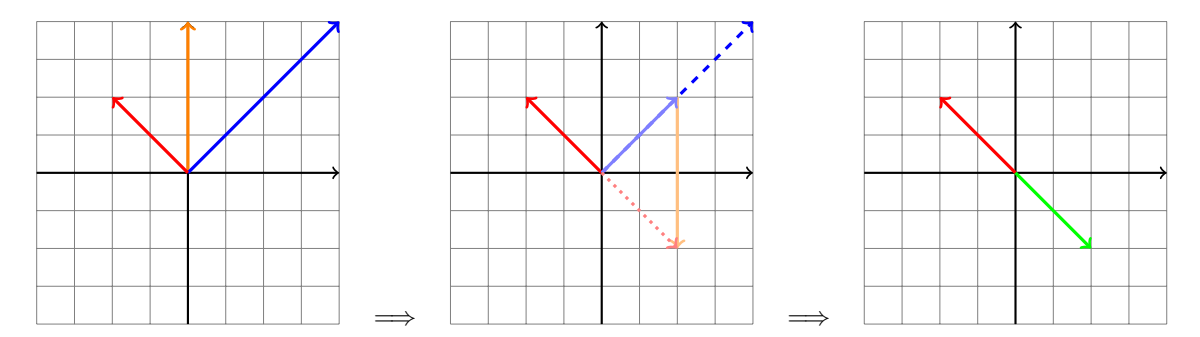

Figura 1.1: Vetores linearmente dependentes no  $\mathbb{R}^2$ . Um vetor oposto a  $v_1$  (vermelho) é sintetizado a partir de  $v_2$  (laranja) e  $v_3$  (azul). Somando os vetores verde e vermelho, temos o vetor nulo.

Intuitivamente, a figura acima ilustra que um conjunto linearmente dependente permite sintetizar o vetor nulo a partir dos elementos desse conjunto, mantendo o tamanho de pelo menos um deles diferente de zero. O "truque" consiste em construir, por uma combinação linear, um vetor de mesmo tamanho e direção, mas de sentido contrário, a esse vetor selecionado cujo tamanho foi mantido positivo, e somá-los vetorialmente, assim sintetizando o vetor nulo.

Um conjunto de vetores é linearmente independente se ele não for linearmente dependente.

<sup>&</sup>lt;sup>1</sup>Ou seja, se y pode ser expresso como a soma vetorial dos  $x_i$ , com cada uma de suas magnitudes (e sentidos) alterados pelo fator correspondente  $\alpha_i$ .

<sup>&</sup>lt;sup>2</sup>Não confundir com côncava

#### Subespaços e bases

Um subespaço  $S \in \mathbb{R}^n$  é o conjunto formado por todas as possíveis combinações lineares de um número finito de vetores  $v_1 \ldots v_k$ ,  $k \leq n$ . Note que todo subespaço contém o vetor nulo [\[1\]](#page-29-1). Dizemos que  $S$  é **gerado** por estes vetores.

Dizemos alternativamente que S é o **fecho linear** (ou "span", ou **subespaço linear**) de tais vetores. Analogamente, define-se [\[2\]](#page-29-2) os termos subespaço afim, cone, e fecho convexo, respectivamente, para as combinações lineares especiais descritas no item anterior.

#### Poliedro

Um subconjunto  $P \subseteq \mathbb{R}^n$  é denominado **poliedro** se

$$
P = \{ x \in \mathbb{R}^n \mid Ax \le b, \ A \in \mathbb{R}^{m \times n}, \ b \in \mathbb{R}^m \}
$$

e é denotado por  $P(A, b)$ .

Um poliedro da forma  $\{x \in \mathbb{R}^n \mid a'x \leq \alpha, \alpha \in \mathbb{R}, a \in \mathbb{R}^n\}$ é denominado semi-espaço. Logo, segue que  $P(A, b)$  é uma intersecção de semi-espaços.

#### <span id="page-6-0"></span>1.3.2 Teoria dos Grafos

Um digrafo  $DG(V, A)$  consiste de um conjunto finito não-vazio V de elementos chamados vértices e um conjunto  $A$  de **pares ordenados** de elementos distintos de  $V$ , chamados **arcos**. Um **grafo**  $G(V, A') \supseteq DG(V, A)$  pode ser modelado a partir de um digrafo construindo, para cada arco  $a \in A$ , um arco  $a^*$  no sentido contrário, e adicionando este **par** de arcos (representando uma  $\mathbf{a}$ resta) ao conjunto  $A'$ .

Um **emparelhamento** em um grafo é um conjunto de arestas  $X \subseteq A$  onde nenhum par de arestas possui vértices em comum. Um emparelhamento é maximal se, ao acrescentar qualquer outra aresta de A em X, este conjunto deixa de ser um emparelhamento, e máximo se, para qualquer outro emparelhamento  $X' \neq X$ ,  $|X'| \leq |X|$ .

#### <span id="page-6-1"></span>1.3.3 Programação linear

Define-se então um problema de programação linear PL como:

$$
PL = \max \left\{ c'x \mid x \in P(A, b), \ c \in \mathbb{R}^n, \ x \ge 0 \right\}
$$

 $E$  um problema de **programação linear inteira**  $PLI$  como:

$$
PLI = \{PL \mid x \in \mathbb{Z}^n\}
$$

Denominamos  $c'x$  a <mark>função objetivo</mark>, e  $x$ , **variável de decisão** do  $PL$ . O **fecho inteiro** de  $P(A, b)$  equivale ao seu fecho convexo para  $x \in PLI$ .

## <span id="page-7-0"></span>Escolha do solver

Inicialmente, a modelagem deste trabalho foi formulada em Lingo [\[4\]](#page-29-3), pois foi o primeiro solver com que tomei contato que dispunha de uma linguagem de modelagem e que resolvia problemas de programação inteira.

Uma alternativa open-source, com desempenho equivalente e com uma linguagem de modelagem superior, foi encontrada após algum tempo: o **GNU Linear Programming Kit** (glpk) [\[3\]](#page-29-4), que substituiu o Lingo neste trabalho.

Ambos os "solvers" possuem ajuda disponível na Internet para resolução de problemas. Notavelmente, o newsgroup do glpk mostrou-se muito útil, com usuários dispostos a tirar dúvidas iniciais ingênuas, (o que também ocorreu com o suporte do Lingo, apesar de pago e não tão rápido em responder). Os "solvers" não são perfeitos, contudo. Ambos possuem uma deficiência evidente, na opinião deste autor, que é a ausência de construções para modularizar/encapsular modelos, o que não foi fator impeditivo para que as demais qualidades do glpk pudesse sobressair.

Como ilustração, mostramos abaixo o output do modelo completo no apêndice desta monografia, e em seguida um texto auxiliar para a interpretação da saída do programa:

```
Generating obj...
Generating Restricao_1...
Generating Restricao_2...
Generating Restricao_3i...
Generating Restricao_3s...
Generating Restricao_4i...
Generating Restricao_4s...
Generating Restricao_6...
Model has been successfully generated
GLPK Integer Optimizer, v4.43
14726 rows, 2625 columns, 57750 non-zeros
2625 integer variables, all of which are binary
Preprocessing...
14350 rows, 2625 columns, 52500 non-zeros
2625 integer variables, all of which are binary
Solving LP relaxation...
GLPK Simplex Optimizer, v4.43
14350 rows, 2625 columns, 52500 non-zeros
      0: obj = 0.000000000e+00 infeas = 1.750e+02 (0)
    500: obj = 3.925000000e+02 infeas = 6.500e+00 (0)
    781: obj = 4.000000000e+02 infeas = 5.542e-15 (0)<br>785: obj = 4.000000000e+02 infeas = 1.415e-15 (0)
                4.0000000000e+02 infeas = 1.415e-15 (0)
OPTIMAL SOLUTION FOUND
```

```
Integer optimization begins...
+ 785: mip = not found yet <= +inf (1; 0)
+ 1892: mip = not found yet <= 4.000000000e+02 (5; 0)
(...)
+ 11101: mip = 4.000000000e+02 <= tree is empty 0.0% (0; 347)
INTEGER OPTIMAL SOLUTION FOUND
Time used: 107.5 secs
Memory used: 22.0 Mb (23104703 bytes)
SALA 1
================================================================================
      |SEGUNDA |TERCA |QUARTA |QUINTA |SEXTA |
```
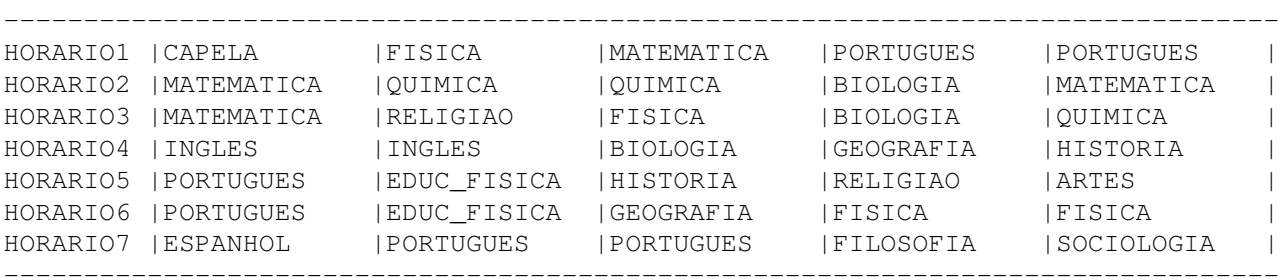

SALA 2

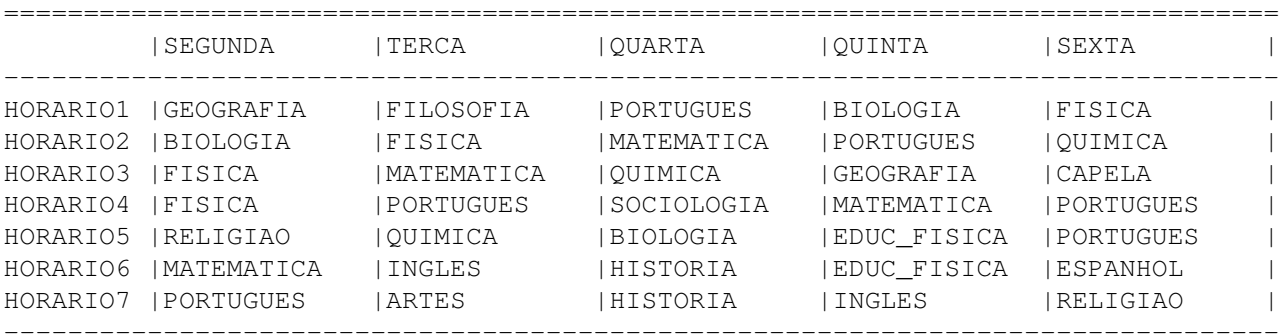

SALA 3

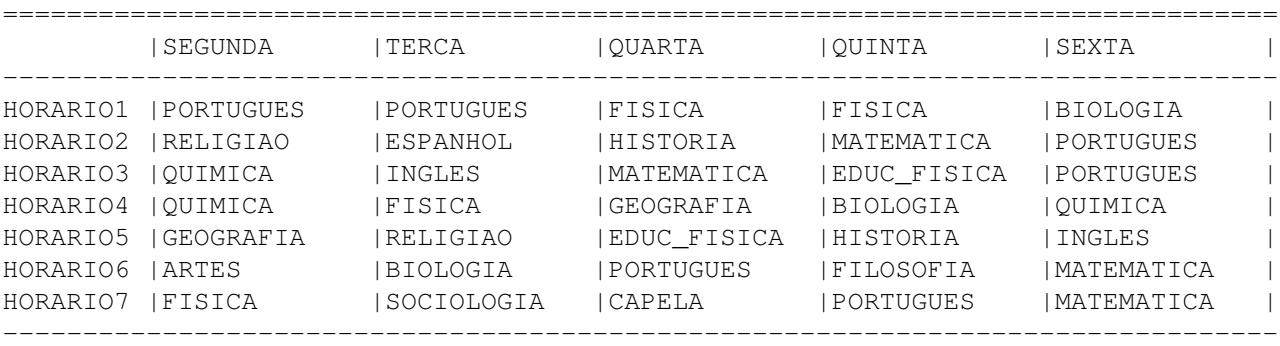

SALA 4

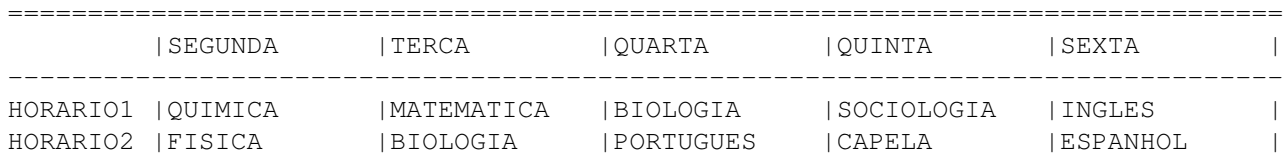

|                  | HORARIO3 IPORTUGUES  | BIOLOGIA  | FILOSOFIA          | IMATEMATICA      | IFISICA           |  |
|------------------|----------------------|-----------|--------------------|------------------|-------------------|--|
|                  | HORARIO4 IPORTUGUES  | RELIGIAO  | EDUC FISICA        | IHISTORIA        | EDUC FISICA       |  |
| HORARIO5   ARTES |                      | PORTUGUES | INGLES             | PORTUGUES        | IRELIGIAO         |  |
|                  | HORARIO6   GEOGRAFIA | OUIMICA   | OUIMICA            | <b>PORTUGUES</b> | IHISTORIA         |  |
|                  | HORARIO7 IMATEMATICA | IFISICA   | <b>IMATEMATICA</b> | IFISICA          | <b>IGEOGRAFIA</b> |  |
|                  |                      |           |                    |                  |                   |  |

SALA<sub>5</sub>

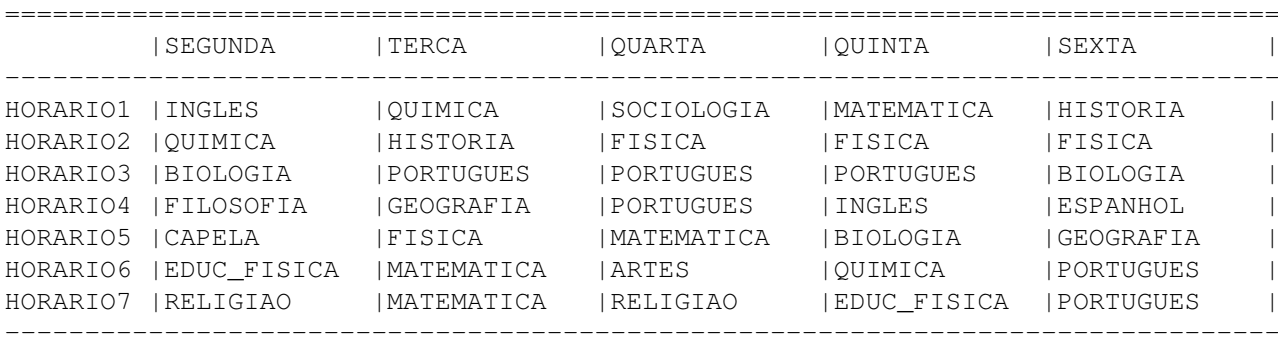

### <span id="page-9-0"></span>2.1 Formato da saída glpk

A resolução de um problema de Programação Linear Inteira Mista (ou MIP, do inglês "Mixed Integer Programming") pode tomar bastante tempo, então o "solver" exibe certas informações periodicamente sobre as melhores soluções parciais encontradas. Tais informações são enviadas à saída-padrão (terminal), e têm o seguinte formato:

+nnn: mip = xxx <rho> yyy gap (ppp; qqq)

Onde: nnn é o valor atual do contador de iterações do simplex; xxx é o valor da função objetivo para a melhor solução viável básica inteira conhecida (ou "not found yet", se nenhuma solução viável básica inteira tiver sido encontrada até o momento); rho é a cadeia de caracteres >= (no caso de um problema de minimização) ou  $\leq$  (no caso de um problema de maximização); yyy é um limitante global para o valor ótimo exato (inteiro) (ou seja, o valor ótimo exato está sempre no intervalo fechado entre xxx e yyy); gap é a distância relativa, em porcentagem, do limitante global ótimo para a melhor solução viável básica encontrada, medida como

$$
gap = |xxx - yyy|/(|xxx| + DBL\_EPSILON) * 100
$$

(se gap é maior do que 999,  $9\%$ , não é exibido); ppp é o número de subproblemas ativos, que é o número de subproblemas que já foram completamente sondados (no inglês, "fathomed") e portanto removidos da árvore de busca "branch-and-bound".

## <span id="page-10-0"></span>Modelando um problema linear inteiro

### <span id="page-10-1"></span>3.1 Formulações de PLI com variáveis binárias

Uma variável de decisão  $x_k \in \{0, 1\}$ , pode compôr restrições no modelo de diversas formas. Quando ela representa a ocorrência ou não de um evento, temos comumente alguns padrões de modelagem [\[1\]](#page-29-1):

• No máximo um entre os n eventos ocorre:

$$
\sum_{k=1}^{n} x_k \le 1
$$

• Ou ambos eventos ocorrem (e.g. para  $n = 2$ ), ou nenhum ocorre:

$$
x_1=x_2
$$

• Se um evento  $x_1$  ocorre, o evento  $x_2$  necessariamente ocorre:

 $x_1 \leq x_2$ 

A título de exemplo, apresentamos um modelo que encontra, se existente, uma ocorrência de um emparelhamento máximo em um grafo, e o output de sua execução.

#### <span id="page-11-0"></span>3.1.1 Exemplo: Emparelhamento máximo

Modelo para Emparelhamento máximo em um grafo - versão Mathprog

```
#Vértices
set V;
#Arestas
param A {i in V, j in V}, binary;
#Variável de decisão
var X {v1 in V, v2 in V}, binary;
#Função objetivo
maximize obj: sum {v1 in V, v2 in V} X[v1,v2] * A[v1,v2];
## Restrições ##
#Cada aresta deve ter duas pontas distintas
check \{v \text{ in } V\} : A[v, v] = 0;#Modelando grafo a partir de um digrafo
check \{v1 \text{ in } V, v2 \text{ in } V\} : A[v1, v2] = A[v2, v1];#Arcos duplos (representando arestas), ou nenhuma aresta
s.t. r1 {v1 in V, v2 in V} : X[v1, v2] * A[v1, v2] = X[v2, v1] * A[v2, v1];
#Modelando emparelhamento
s.t. r2 {v1 in V} : sum {v2 in V} (X[v1,v2] * A[v1,v2] + X[v2,v1] * A[
   v2, v1]) <= 2;
#Resolve o problema linear
solve;
#Mostra resultado
display X;
data;
#Definição de parâmetros
set V := V1 V2 V3 V4;
param A : V1 V2 V3 V4 :=
       V1 0 1 0 0
       V2 1 0 1 0
       V3 0 1 0 1
       V4 0 0 1 0;
#Resposta para esta instância: \{\{1,2\},\{3,4\}\}\end;
```

```
INTEGER OPTIMAL SOLUTION FOUND
Time used: 0.0 secs
Memory used: 0.1 Mb (143961 bytes)
Display statement at line 30
X[V1,V1] = 0
X[V1,V2] = 1
X[V1,V3] = 0
X[V1,V4] = 0
X[V2,V1] = 1
X[V2, V2] = 0X[V2, V3] = 0X[V2, V4] = 0X[V3,V1] = 0
X[V3, V2] = 0X[V3, V3] = 0X[V3,V4] = 1
X[V4,V1] = 0
X[V4, V2] = 0X[V4, V3] = 1X[V4,V4] = 0
```
## <span id="page-13-0"></span>Modelando uma grade horária

### <span id="page-13-1"></span>4.1 Definindo a função objetivo

Na modelagem proposta, temos a seguinte função objetivo:

$$
f(H, Peso) = H_{hr,d}^{m,sl} * Peso_{hr,d}^{m,sl}
$$

$$
(H_{hr,d}^{m,sl} \in \{0,1\}, Peso_{hr,d}^{m,sl} \in \mathbb{Z})
$$

Os índices representam o seguinte:

- $m \in MATERIA:$  Matéria lecionada;
- sl  $\in$  *SALA*: Sala de aula;
- hr  $\in HORARIO$ : Horário da aula;
- $\mathbf{d} \in DIA$ : Dia da semana.

Assim, formulamos o seguinte  $PLI$ , sujeito a restrições de viabilidade:

$$
\max \sum_{hr, d}^{m, sl} H_{hr, d}^{m, sl} * Peso_{hr, d}^{m, sl}
$$

Assim, sugerindo  $Pesos$  atrelados às variáveis de decisão  $H^{m,\,sl}_{hr,\,d}$ , podemos indicar preferências na grade horária.

#### <span id="page-13-2"></span>4.2 Modelando restrições

Definir restrições em um programa linear inteiro significa definir o poliedro das soluções viáveis, que atendem aos requisitos do problema. Sem elas, a solução ótima não necessariamente seria viável. Portanto, representam as limitações reais do problema, que devem ser obedecidas.

Neste modelo, classificamos as restrições como objetivas (quando dizem respeito a limitações físicas ou regras do problema), e subjetivas, quando a elaboração da grade horária deve seguir regras pessoais de algum docente.

A apresentação das restrições a seguir é feita da seguinte maneira: definimos cada uma delas em linguagem natural, depois escrevemos seu pseudo-código, então exemplificamos o comportamento do modelo para certos valores de entrada e, finalmente, apresentamos o código-fonte da restrição em Mathprog, com construções auxiliares (como parâmetros e conjuntos, etc.) quando necessário.

#### <span id="page-14-0"></span>4.2.1 Restrição objetiva 1 - Viabilidade de sala

Esta restrição diz ao "solver" que, ao tentar maximizar o número de aulas lecionadas, não permita que mais de uma matéria seja lecionada em uma mesma sala, em um horário e dia da semana.

```
para cada sl \in SALApara cada hr ∈ HORARIO
           para cada d \in DIA\summ \in M\overline{ATERIA}H_{hr, d}^{m, sl} \leq 1
```
Por exemplo, supondo um modelo apenas com aulas de exatas, fixados horário (1<sup>o</sup>), sala (1<sup>a</sup>) e dia da semana (SEGUNDA), temos que a restrição definida acima garante que:

 $H[MATEMATICA, 1, 1, SEGUNDA]+H[FISICA, 1, 1, SEGUNDA]+H[QUIMICA, 1, 1, SEGUNDA]  $\leq$  1$ 

(no máximo uma matéria é lecionada nessa posição da grade horária)

Restrição de viabilidade de sala - versão Mathprog

```
param SALAS integer := 1;
param HORARIOS integer := 1;
set MATERIA;
set SALA := {i in 1..SALAS};
set HORARIO := {i in 1..HORARIOS};
set DIA;
var H {MATERIA, SALA, HORARIO, DIA} binary;
#Omitindo pesos por simplicidade
maximize obj:
  sum {M in MATERIA, SL in SALA, HR in HORARIO, D in DIA}
      H[M, SL, HR, D];
#Restrição 1) Uma sala não pode ter duas matérias lecionadas ao mesmo
   tempo
s.t. Restricao_1 "AULA"
  {SL in SALA, HR in HORARIO, D in DIA} :
      sum {M in MATERIA} H[M, SL, HR, D] <= 1;
data;
set DIA := SEGUNDA;
set MATERIA :=
MATEMATICA
FISICA
QUIMICA;
end;
```
#### <span id="page-15-0"></span>4.2.2 Restrição objetiva 2 - Viabilidade de professor

Esta restrição do modelo impõe uma limitação física importante:

"Cada professor leciona apenas uma matéria, e cada matéria é lecionada por apenas um professor"

Assim, temos uma correspondência biunívoca entre professores e matérias, que é útil para simplificar a modelagem para efeito deste trabalho, mas que deve ser revista em casos reais mais complexos.

Como consequência, não podemos ter uma matéria sendo lecionada ao mesmo tempo em mais de uma sala.

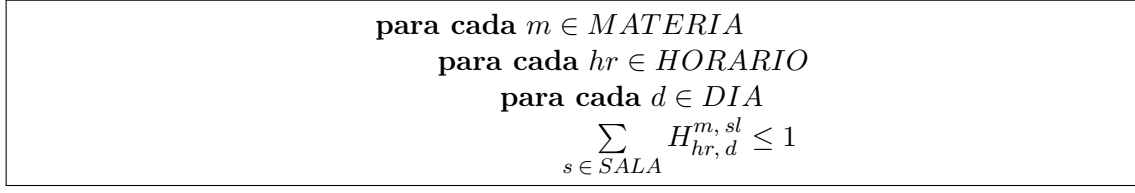

Por exemplo, supondo uma instituição com mais de uma sala (salas 1, 2 e 3), fixados horário (1<sup>o</sup>), dia da semana (SEGUNDA) e matéria (FISICA), temos que a restrição definida acima garante que:

 $H[FISICA, 1, 1, SEGUNDA] + H[FISICA, 2, 1, SEGUNDA] + H[FISICA, 3, 1, SEGUNDA]  $\leq 1$$ 

(Uma matéria não pode ser lecionada em duas salas ao mesmo tempo)

Restrição de viabilidade de professor - versão Mathprog

```
param SALAS integer := 3;
  ...Demais definições iguais à restrição anterior... ##
#Restrição 2) Uma matéria não pode ser lecionada em duas salas ao mesmo
    tempo (com apenas um professor para cada matéria)
s.t. Restricao_2 "DISCIPLINA"
  {M in MATERIA, HR in HORARIO, D in DIA} :
      sum {SL in SALA} H[M, SL, HR, D] <= 1;
data;
## ...Demais parâmetros iguais à restrição anterior... ##
set MATERIA := FISICA;
end;
```
#### <span id="page-16-0"></span>4.2.3 Restrição objetiva 3 - Cotas semanais de aulas de cada matéria

Nesta restrição, começamos a tornar o modelo condizente com a realidade de uma instituição de ensino, no que tange a estipulação de cotas semanais de aulas para cada matéria, em cada sala. Para manter o modelo simples, consideramos que cada uma das salas da instituição têm as mesmas cotas por matéria. Cada cota define uma quantidade mínima e máxima de aulas de cada matéria.

> para cada  $m \in MATERIA$ para cada  $sl \in SALA$  $\sum$  $hr \in HORARIO, d \in DIA$  $H_{hr, d}^{m, sl} \geq CTA\_INF[m]$  $\sum$  $hr \in HORARIO, d \in DIA$  $H_{hr, d}^{m, sl} \leq CTA\_SUP[m]$

Aqui, assumindo fixadas (e.g.) cotas inferior (2 aulas) e superior (6 aulas) de uma matéria (PORTUGUÊS), para uma instituição com duas salas (1 e 2), três dias na semana (SEGUNDA, QUARTA e SEXTA) e apenas um horário (1<sup>o</sup>), temos que a restrição definida acima garante que:

> CTA INF[PORTUGUES]  $= 2$ CTA SUP[PORTUGUES]  $= 6$

CTA INF[PORTUGUES]  $\leq$  $H[PORTUGUES, 1, 1, SEGUNDA] +$  $\leq$  CTA SUP[PORTUGUES]  $H[PORTUGUES, 1, 1, QUARTA] +$  $H[PORTUGUES, 1, 1, SEXTA] +$  $H[PORTUGUES, 2, 1, SEGUNDA] +$  $H[PORTUGUES, 2, 1, QUARTA] +$ H[PORTUGUES, 2, 1, SEXTA] (Cotas semanais de aulas de cada matéria)

Cotas semanais de aulas de cada matéria - versão Mathprog

```
## ...Após definir horários e salas cf. exemplo anterior... ##
#Cotas
param COTA_INFERIOR {MATERIA} integer;
param COTA_SUPERIOR {MATERIA} integer;
#Restrição 3) Cota semanal de aulas por matéria, por sala
s.t. Restricao_3i {M in MATERIA, SL in SALA} :
  sum {HR in HORARIO, D in DIA} H[M, SL, HR, D] >= COTA_INFERIOR[M];
s.t. Restricao_3s {M in MATERIA, SL in SALA} :
  sum {HR in HORARIO, D in DIA} H[M, SL, HR, D] <= COTA_SUPERIOR[M];
data;
#Demais matérias têm CT_INF=1
param COTA_INFERIOR default 1 := PORTUGUES 2;
#Demais matérias têm CT_SUP=4
param COTA_SUPERIOR default 4 := PORTUGUES 6;
set DIA := SEGUNDA QUARTA SEXTA;
end;
```
#### <span id="page-17-0"></span>4.2.4 Restrição objetiva 4 - Cotas diárias de aulas de cada matéria

Além das cotas semanais estipuladas acima, temos requisitos que determinam que muitas matérias terão dias da semana sem aulas, e cada uma não deve ultrapassar um limite máximo de aulas por dia. Para permitir tal restrição, são construídos dois parâmetros, CTA\_INFD[m, sl, d] e CTA\_SUPD[m, sl, d], semelhantes aos da restrição anterior, só que desta vez definidos para cada matéria m, sala sl, e dia d. Para manter o exemplo simples, atribuiremos por padrão cotas com as mesmas quantidades para todas as matérias, e cotas inferior e superior diferentes para um caso específico ilustrativo (FISICA).

```
para cada m \in MATERIApara cada sl \in SALApara cada d \in DIA\sumhr ∈ HORARIO
                              H_{hr, d}^{m, sl} \geq CTA\_INFD[m, sl, d]\sumhr ∈ HORARIO
                              H_{hr, d}^{m, sl} \leq CTA\_SUPD[m, sl, d]
```
Exemplificando, fixamos cotas diárias inferior (0 aulas) e superior (2 aulas) de todas as matérias de exatas novamente (e.g.), para uma instituição com uma sala (1<sup>a</sup>), dois dias na semana (SEGUNDA e QUARTA) e três horários, e faremos uma disciplina ter uma cota especial (FISICA) em um dia da semana (QUARTA):

```
CTA INFD[{QUIMICA, FISICA, MATEMATICA}, 1, {SEGUNDA, QUARTA}] = 0
CTASUPD[{QUIMICA, FISICA, MATEMATICA}, 1, {SEGUNDA, QUARTA}] = 2
                 CTA INFD[FISICA, 1, QUARTA] = 0CTA SUPD[FISICA, 1, QUARTA] = 4
```
CTA INFD[FISICA, 1, QUARTA]  $\leq$  $H[FISICA, 1, 1, QUARTA] +$  $H[FISICA, 1, 2, QUARTA] + \leq CTA$  SUPD[FISICA, 1, QUARTA] H[FISICA, 1, 3, QUARTA] (Cotas diárias de aulas de cada matéria)

Cotas diárias de aulas de cada matéria - versão Mathprog

```
#Cotas
param COTA_INFERIOR_DIA {MATERIA, SALA, DIA} integer;
param COTA_SUPERIOR_DIA {MATERIA, SALA, DIA} integer;
#Restrição 4) Cota diária de aulas por matéria, por sala
s.t. Restricao_4i {M in MATERIA, SL in SALA, D in DIA} : sum {HR in
   HORARIO} H[M, SL, HR, D] >= COTA_INFERIOR_DIA[M, SL, D];
s.t. Restricao_4s {M in MATERIA, SL in SALA, D in DIA} : sum {HR in
   HORARIO} H[M, SL, HR, D] <= COTA SUPERIOR DIA[M, SL, D];
data;
param COTA_INFERIOR_DIA default 0;
param COTA_SUPERIOR_DIA default 2;
set DIA := SEGUNDA QUARTA;
end;
```
#### <span id="page-18-0"></span>4.2.5 Restrição objetiva 5 - "Convexidade" de aulas

Esta restrição diz ao "solver" que, caso o total de aulas lecionadas na semana em uma sala seja menor do que o total de horários disponíveis na grade horária, então os horários vagos (ou "janelas", sem aulas), devem ocorrer no início ou no fim do dia. Intuitivamente, tal requisito é equivalente a dizer que as aulas, em uma sala e dia da semana, devem ser "convexas". Ou seja, não deve haver *lacunas* entre aulas<sup>1</sup>.

A modelagem desta restrição difere das demais, no que aproveita o fato de que o "solver" sempre busca o valor ótimo da função objetivo. Assim, aplicando pesos a cada uma das variáveis de decisão H, de acordo com o horário do dia que representam, fazemos com que horários no meio do dia sejam "mais valorizados" do que os demais. Em pseudo-código:

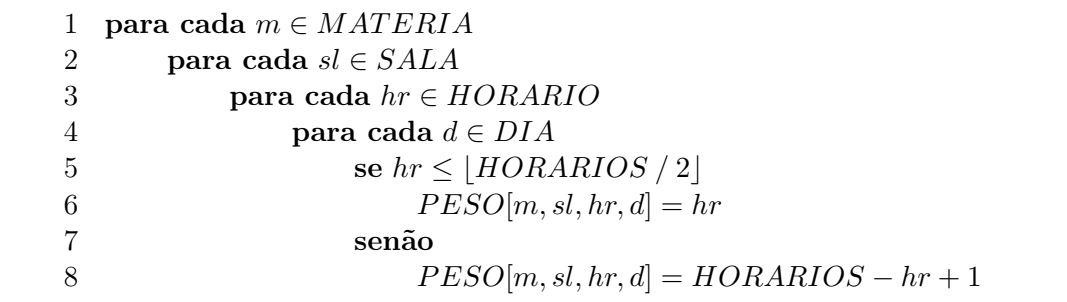

Por exemplo, fixados matéria (MATEMATICA), sala (1<sup>a</sup>) e dia da semana (SEGUNDA), e supondo cinco horários no dia, temos os seguintes valores para o parâmetro auxiliar PESO:

```
PESO[MATEMATICA,1,1,SEGUNDA] = 1PESO[MATEMATICA,1,2,SEGUNDA] = 2PESO[MATEMATICA, 1, 3, SEGUNDA] = 3PESO[MATEMATICA, 1, 4, SEGUNDA] = 2PESO[MATEMATICA, 1, 5, SEGUNDA] = 1("Convexidade" de aulas)
```
Restrição de viabilidade de sala - versão Mathprog

```
#Peso finalmente aplicado à função objetivo
maximize obj:
  sum {M in MATERIA, SL in SALA, HR in HORARIO, D in DIA}
    H[M, SL, HR, D] \times PESO[M, SL, HR, D];#Restrição 5) Janelas devem ocorrer no início ou no final do dia
param PESO "Restricao_5"
  {M in MATERIA, SL in SALA, HR in HORARIO, D in DIA},
  integer,
  >=0,
  default
    (if HR <= card(HORARIO) div 2 then HR else card(HORARIO) - HR + 1);
    end;
```
<sup>1</sup>ao menos na grade horária planejada :)

### <span id="page-19-0"></span>4.2.6 Restrição objetiva 6 - Aulas sucessivas de uma mesma matéria ("dobradinhas")

Como consequência das restrições anteriores que definem cotas, podemos ter mais de uma aula em um certo dia, de uma determinada matéria. Assim, esta restrição objetiva visa forçar que tais aulas ocorram em sequência, fazendo o modelo ficar inviável (i.e. sem solução) caso contrário. Para tanto, usamos o mesmo conceito de convexidade da restrição anterior, mas desta vez aplicado aos sucessivos valores da variável de decisão H, fixados matéria, sala e dia.

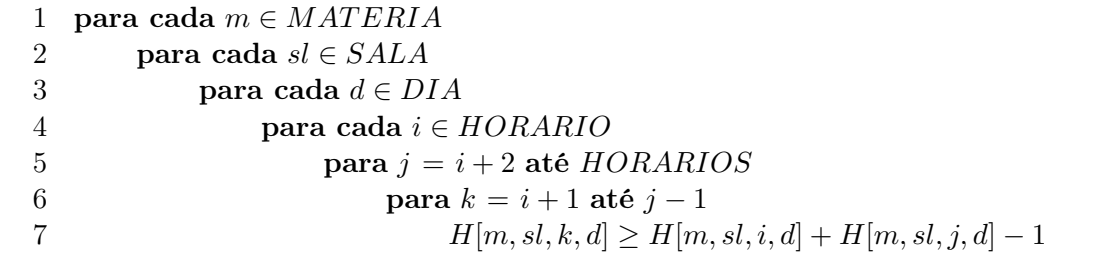

O pseudo-código acima funciona da seguinte maneira: para todos os casos de duas aulas  $A_i$  e  $A_i$  de uma matéria m, fixados sala e dia, com um ou mais horários entre elas, temos que cada uma das aulas intermediárias  $A_k$  deve ser da matéria m.

Por exemplo, fixados matéria (QUIMICA), sala (1<sup>a</sup>), dia (SEGUNDA) e para três horários, se há aula no primeiro e último horários, então devemos ter:

 $H[QUIMICA, 1, 2, SEGUNDA] \geq H[QUIMICA, 1, 1, SEGUNDA] + H[QUIMICA, 1, 3, SEGUNDA] - 1$ 

(Aulas sucessivas de uma mesma matéria)

**s.t.** Restricao\_6 {M **in** MATERIA, SL **in** SALA, D **in** DIA, I **in** HORARIO, J **in** I+2..card(HORARIO), K **in** I+1..J-1} : H[M, SL, K, D] >= H[M, SL,  $I, D] + H[M, SL, J, D] - 1;$ **end**;

Restrição de viabilidade de sala - versão Mathprog

#### <span id="page-20-0"></span>4.3 Restrições subjetivas

O modelo até então consegue compôr uma grade horária sem intervenção de detalhes pelo usuário, como pode ser comprovado pelo output no Capítulo 2. Mesmo assim, certamente a grade precisará de ajustes para que se acomode a necessidades específicas de docentes, ou até mesmo viabilidade de salas físicas.

Para isto definimos restrições subjetivas, que são da forma:

#### $H[MATERIA, SALA, HORARIO, DIA] = 1$

(Positiva, quando queremos forçar que uma aula necessariamente aconteça, ou o modelo se inviabilize c.c.)

### OU

#### $H[MATERIA, SALA, HORARIO, DIA] = 0$

(Negativa, quando queremos forçar que uma aula  $n\tilde{a}o$  aconteça, ou o modelo se inviabilize c.c.)

Restrições subjetivas - versão Mathprog

```
#Restrição subjetiva positiva (Matemática na primeira aula de segunda,
   sala 1)
s.t. foo: H["MATEMATICA","1","1","SEGUNDA"] = 1;
#Restrição subjetiva negativa (Educação física NUNCA ocorrerá na
   primeira aula de segunda, sala 1)
s.t. foo: H["EDUC_FISICA","1","1","SEGUNDA"] = 0;
```
# Parte II

<span id="page-21-0"></span>Parte subjetiva

## <span id="page-22-0"></span>Sobre o curso

### <span id="page-22-1"></span>5.1 Desafios do trabalho de conclusão

Acredito que o maior desafio neste trabalho foi escolher e permanecer em um tema: foram três anos de amadurecimento na escolha e tentativa de preparar algo que fosse diretamente relacionado a alguma disciplina do curso.

Ao mesmo tempo, queria algo que despertasse interesse pessoal e representasse uma proposta factível em um projeto de um ano (que, devido aos compromissos profissionais, sabidamente não seria exclusivamente dedicado a este trabalho, apesar das tentativas de planejamento).

#### <span id="page-22-2"></span>5.2 Frustrações

#### <span id="page-22-3"></span>5.2.1 No divã

Falar sobre frustrações requer disposição a lembrar do que não aconteceu conforme esperado, e achar um porquê.

Acredito que minha maior fonte de problemas no curso foi ter demorado para aceitar o fato de que não iria me formar com a minha turma original (de 2003). Isso fez com que eu ignorasse o oferecimento de disciplinas em que fui reprovado, no ano seguinte à reprovação, para eliminá-las o quanto antes. Ao invés disso, optei por continuar fazendo as disciplinas da grade ideal, junto com a turma. Invariavelmente isso resultou em mais reprovações.

Os principais fatores que acredito terem contribuído para as reprovações, em ordem decrescente de importância, foram:

- 1. Falta de assiduidade nas aulas presenciais: Presença em todos os dias pela manhã foi o objetivo mais difícil de cumprir, que só fui alcançar nos últimos anos do curso. Morando longe da USP, chegar no horário das aulas era "matar um leão por dia". Assistir aulas torna o semestre muito mais viável, e uma solução encontrada durante os semestres finais para obter 100% de frequência foi dormir temporariamente fora de casa;
- 2. Trabalho simultâneo ao curso: Comecei a estagiar no segundo semestre do curso, e foram poucos os meses em que não tinha compromissos externos ao curso. O tempo útil do dia, portanto, nem sempre era voltado às preocupações com o curso;
- 3. Ausência de planejamento de conclusão: Nesse período de indefinição, enquanto prevaleciam as condições acima, ainda não havia traçado um plano considerando os oferecimentos da grade curricular, para a minha formatura.

### <span id="page-23-0"></span>5.2.2 A retomada

A partir do segundo semestre de 2006 (em que a turma original se formou), fiz o plano de conclusão do curso e retomei seriamente as atividades.

### <span id="page-23-1"></span>5.3 Disciplinas relevantes e aplicação de conceitos destas

Algumas disciplinas se sobressaíram na duração deste trabalho:

### <span id="page-23-2"></span>5.4 Aperfeiçoamento dos conceitos estudados e continuidade do trabalho

Pretendo ler toda a bibliografia ao longo deste ano, e aprimorar meu entendimento no tema estudado, possivelmente aplicando-o em uma versão mais robusta e amigável que seja de cunho pragmático e que ao mesmo tempo me permita melhorar minha técnica.

## <span id="page-24-0"></span>Conclusão

### <span id="page-24-1"></span>6.1 Considerações finais

A modelagem proposta supõe alguns requisitos limitantes, como o fato de não poder haver mais de um professor da mesma matéria, mas considerando a evolução da pesquisa até chegar em uma modelagem que descrevesse e resolvesse o problema, mesmo com tais limitações, já foi para o autor um motivo de contentamento com o resultado do trabalho.

### <span id="page-24-2"></span>6.2 Agradecimentos

Acredito que o fato de ter cursado esta disciplina mais de uma vez foi um aprendizado penoso, mas que agregou valor à escolha do tema proposto neste trabalho. Acredito que cada docente com que tive decepções, alegrias, aprendizagens e até mesmo desavenças contribuiu para que noções, livros, tecnologias e linguagens de programação pudessem aprimorar meu amadurecimento como aluno acadêmico e como futuro bacharel.

Agradeço ao meu orientador, Alfredo, à Ellen Hidemi Fukuda e Thiago (tecepe) Paiva pelas leituras, dicas e até mesmo cursos ministrados (!), que me auxiliaram na elaboração desta monografia, e também à minha família e filha queridas, pelo apoio incondicional em todas as circunstâncias por que passei até agora.

Obrigado!

## <span id="page-25-0"></span>Apêndice A

## Código completo da modelagem Mathprog

```
param SALAS integer := 5;
param HORARIOS integer := 7;
set MATERIA;
set SALA := {i in 1..SALAS};
set HORARIO := {i in 1..HORARIOS};
set DIA;
param LH := length("HORARIO") + length(HORARIOS) + 1; #padding
param MSZ := max {M in MATERIA} length(M) + 2; #padding
param HSZ integer := LH + 1 + \text{card}(DIA) * (MSZ + 1);
param SFMT symbolic := "%-" & MSZ & "s";
param SFMTH symbolic := "%-" & LH & "s";
param FMT symbolic := SFMT & "|";
param FMTH symbolic := SFMTH & "|";
var H {MATERIA, SALA, HORARIO, DIA} binary;
#Restrição 5) Janelas devem ocorrer no início ou no final do dia
param PESO "Restricao_5" {M in MATERIA, SL in SALA, HR in HORARIO, D in
    DIA},
    integer,
    >=0,
    default (if HR <= card(HORARIO) div 2 then HR else card(HORARIO) -
   HR + 1);#Cotas
param COTA_INFERIOR {MATERIA} integer;
param COTA_SUPERIOR {MATERIA} integer;
param COTA_INFERIOR_DIA {MATERIA, SALA, DIA} integer;
param COTA_SUPERIOR_DIA {MATERIA, SALA, DIA} integer;
#Função objetivo, maximizar aulas
maximize obj: sum {M in MATERIA, SL in SALA, HR in HORARIO, D in DIA} H
   [M, SL, HR, D] \times PESO[M, SL, HR, D];#Restrição 1) Uma sala não pode ter duas matérias lecionadas ao mesmo
   tempo
```

```
s.t. Restricao_1 "AULA" {SL in SALA, HR in HORARIO, D in DIA} : sum {M
   in MATERIA} H[M, SL, HR, D] \leq 1;#Restrição 2) Uma matéria não pode ser lecionadas em duas salas ao
   mesmo tempo (com apenas um professor para cada matéria)
s.t. Restricao_2 "DISCIPLINA" {M in MATERIA, HR in HORARIO, D in DIA} :
    sum \{SL \text{ in } SALA\} H[M, SL, HR, D] \leq 1;#Restrição 3) Cota semanal de aulas por matéria, por sala
s.t. Restricao_3i {M in MATERIA, SL in SALA} : sum {HR in HORARIO, D in
    DIA} H[M, SL, HR, D] >= COTA_INFERIOR[M];
s.t. Restricao_3s {M in MATERIA, SL in SALA} : sum {HR in HORARIO, D in
    DIA} H[M, SL, HR, D] <= COTA_SUPERIOR[M];
#Restrição 4) Cota diária de aulas por matéria, por sala
s.t. Restricao_4i {M in MATERIA, SL in SALA, D in DIA} : sum {HR in
   HORARIO} H[M, SL, HR, D] >= COTA INFERIOR DIA[M, SL, D];
s.t. Restricao_4s {M in MATERIA, SL in SALA, D in DIA} : sum {HR in
   HORARIO} H[M, SL, HR, D] \leq COTA SUPERIOR DIA[M, SL, D];
#Restrição 6) Se mais de uma aula no dia, devem ser compactas, em
   sequencia;
s.t. Restricao_6 {M in MATERIA, SL in SALA, D in DIA, I in HORARIO, J
   in I+2..card(HORARIO), K in I+1..J-1} : H[M, SL, K, D] >= H[M, SL,
   [I, D] + H[M, SL, J, D] - 1;solve;
#### Imprimindo resultado ####
for {SL in SALA} {
  printf "%s\n", "SALA " & SL;
  printf {i in {1..HSZ}} "%s", "=";
  printf "\n";
  printf FMTH, "";
  for {D in DIA} {
   printf FMT, D;
  }
  printf "\n";
  printf {i in {1..HSZ}} "%s", "-";
  printf "\n";
  for {HR in HORARIO} {
   printf FMTH, "HORARIO" & HR;
    for {D in DIA} {
     printf {i in 1..MSZ} (if card({M in MATERIA: H[M, SL, HR, D] =
   1}) = 0 then " " else "");
     printf {M in MATERIA : H[M, SL, HR, D] = 1} SFMT, M;
      printf "|";
    }
   printf "\n";
  }
  printf {i in {1..HSZ}} "%s", "-";
  printf "\n\n";
```

```
##### Seção data ####
data;
param COTA_INFERIOR default 1 :=
 MATEMATICA 4
 FISICA 4
  QUIMICA 3
 BIOLOGIA 3
 INGLES 2
 HISTORIA 2
 PORTUGUES 6
 RELIGIAO 2
 EDUC_FISICA 2
 GEOGRAFIA 2;
param COTA_SUPERIOR default 6 :=
 MATEMATICA 4
 FISICA 4
  QUIMICA 3
 BIOLOGIA 3
 INGLES 2
 HISTORIA 2
 PORTUGUES 6
 RELIGIAO 2
 EDUC_FISICA 2
 GEOGRAFIA 2;
param COTA_INFERIOR_DIA default 0;
param COTA_SUPERIOR_DIA default 2;
set MATERIA :=
 MATEMATICA
 FISICA
 QUIMICA
 BIOLOGIA
 INGLES
 ESPANHOL
  HISTORIA
 PORTUGUES
 RELIGIAO
 EDUC_FISICA
 GEOGRAFIA
 SOCIOLOGIA
 CAPELA
 FILOSOFIA
 ARTES;
set DIA :=
 SEGUNDA
  TERCA
```
 $| \}$ 

### APÊNDICE A. CÓDIGO COMPLETO DA MODELAGEM MATHPROG 28

QUARTA QUINTA SEXTA;

**end**;

## Referências Bibliográficas

- <span id="page-29-1"></span><span id="page-29-0"></span>[1] Dimitris Bertsimas e John N. Tsitsiklis. Introduction to Linear Optimization. Athena Scientific, Belmont, Massachusetts, USA, 3<sup>ª</sup> impressão, 1997.
- <span id="page-29-2"></span>[2] Carlos Eduardo Ferreira e Yoshiko Wakabayashi. Combinatória Poliédrica e Planos de Corte Faciais. UNICAMP, Instituto de Computação, Campinas, SP, Brasil, 1996.
- <span id="page-29-4"></span>[3] Andrew Makhorin. Glpk (gnu linear programming kit). http://www.gnu.org/s/glpk/, 2011. [Online; acessado em 01/Nov/2011].
- <span id="page-29-3"></span>[4] Lindo Systems. Lingo optimization modeling software. http://www.lindo.com/, 2011. [Online; acessado em 01/Set/2011].